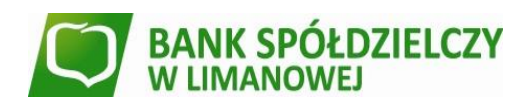

## **Godziny graniczne realizacji przelewów**

## **TAB. 1 Przelewy krajowe w PLN**

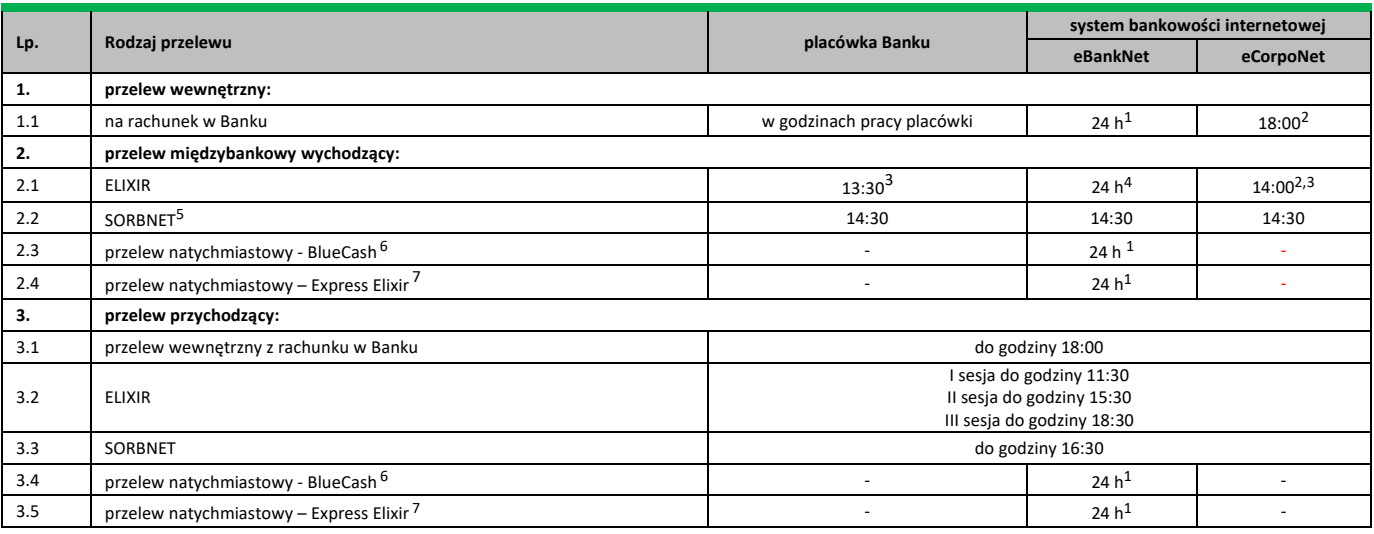

1 przelewy zlecone w systemie bankowości elektronicznej eBankNet można wykonywać przez całą dobę, obciążenie/uznanie rachunku następuje w czasie rzeczywistym, jednakże przelewy zlecone po godzinie 18:00 zostaną uwidocznione w wyciągu z datą najbliższego dnia roboczego.

2 przelewy zlecone po godzinie 18:00 oraz w dniu innym niż dzień roboczy obciążą rachunek i wykonane będą w najbliższym dniu roboczym.

3 przelewy zlecone w dni robocze po godzinach granicznych, ale przed godziną 18:00, obciążą rachunek w danym dniu, ale przelew będzie wykonany w najbliższym dniu roboczym

4 przelewy zlecone w systemie bankowości elektronicznej eBankNet można wykonywać przez całą dobę, jednakże:

• przelew zlecony do godziny 14:00 w dni robocze zostanie zrealizowany w tym samym dniu;

- przelew zlecony po godzinie 14:00 do godziny 18:00 w dni robocze obciąży rachunek w dniu bieżącym, natomiast przekazanie na rachunek odbiorcy nastąpi w najbliższym dniu roboczym;
- przelew zlecony po godzinie 18:00 zostanie zrealizowany i przekazany z datą przyszłego dnia roboczego.

5 przelewy są przyjmowane do realizacji wyłącznie w dni robocze, do godziny granicznej.

6 zlecenia płatnicze w trybie natychmiastowym mogą być realizowane, jeżeli rachunek bankowy Odbiorcy prowadzony jest przez bank, który przystąpił do systemu realizacji dyspozycji w trybie natychmiastowym oraz jest dostępny w tym systemie w chwili składania zlecenia płatniczego. Wykaz banków uczestników dostępny jest na stronie internetowej:<https://bluecash.pl/spbc/out>. Zlecenia mogą być realizowane z rachunków bankowych prowadzonych w PLN na rachunki bankowe w innych bankach krajowych prowadzone w PLN. Zlecenia płatnicze w trybie natychmiastowym nie są realizowane na rachunki bankowe organów podatkowych i ZUS.

7 zlecenia płatnicze w trybie natychmiastowym mogą być realizowane, jeżeli rachunek bankowy Odbiorcy prowadzony jest przez bank, który przystąpił do systemu realizacji dyspozycji w trybie natychmiastowym oraz jest dostępny w tym systemie w chwili składania zlecenia płatniczego. Wykaz banków-uczestników dostępny jest na stronie internetowej: https://www.expresselixir.pl. Zlecenia mogą być realizowane z rachunków bankowych prowadzonych w PLN na rachunki bankowe w innych bankach krajowych prowadzone w PLN. Zlecenia płatnicze w trybie natychmiastowym nie są realizowane na rachunki bankowe organów podatkowych i ZUS.

## **TAB. 2 Przelewy zagraniczne lub przelewy krajowe w walucie obcej**

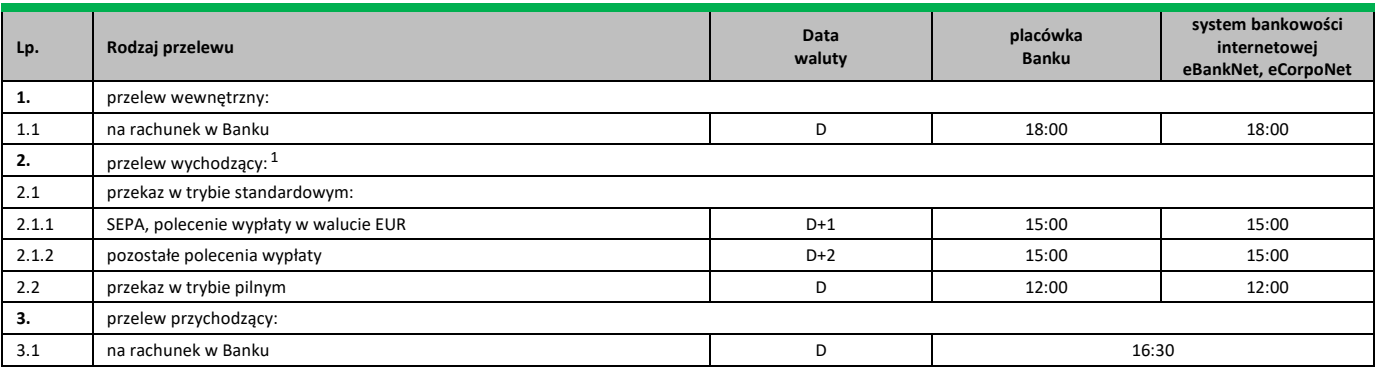

1 przelew wychodzący zlecony:

> • po godzinie 15:00 oraz w dniu innym niż dzień roboczy obciążą rachunek klienta w następnym dniu roboczym, a przelew będzie wykonany z datą waluty ustaloną jak dla przelewu złożonego w następnym dniu roboczym.